## Министерство науки и высшего образования Российской Федерации Федеральное государственное автономное образовательное учреждение высшего образования «Уральский федеральный университет имени первого Президента России Б.Н. Ельцина»

УТВЕРЖДАЮ Директор по образовательной деятельности

\_\_\_\_\_\_\_\_\_\_\_\_\_\_\_\_\_\_\_ С.Т. Князев

 $\left\langle \left\langle \underline{\hspace{15mm}}\right\rangle \right\rangle$ 

# **РАБОЧАЯ ПРОГРАММА МОДУЛЯ**

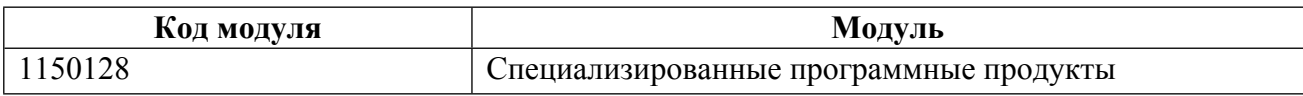

**Екатеринбург**

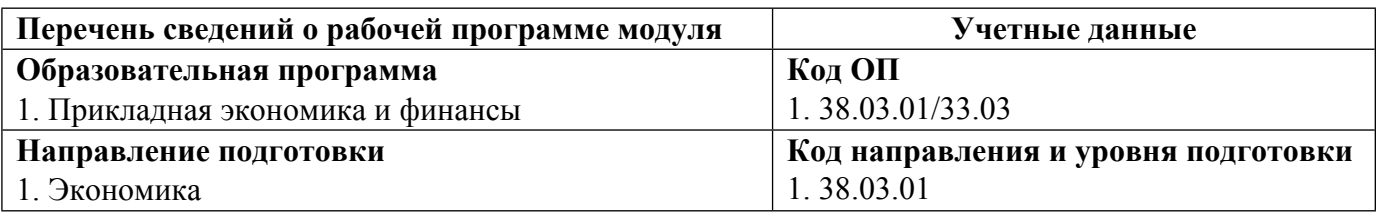

Программа модуля составлена авторами:

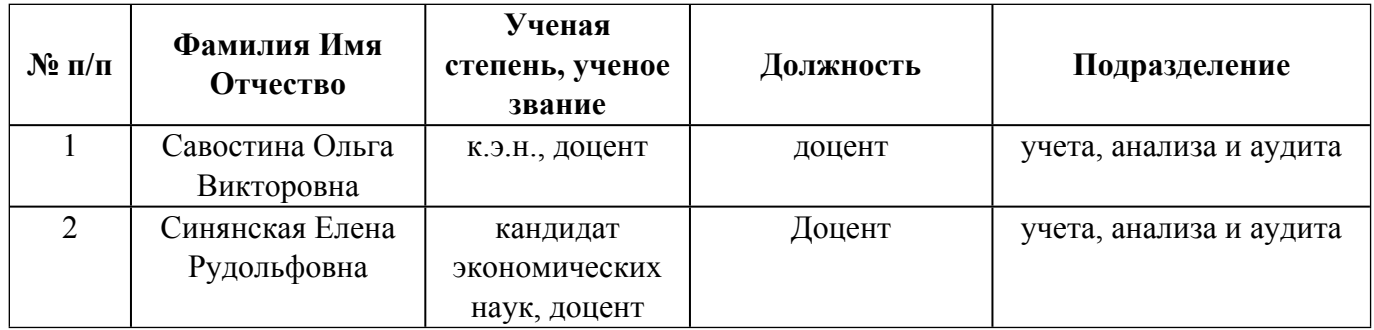

## **Согласовано:**

Управление образовательных программ Р.Х. Токарева

### **1. ОБЩАЯ ХАРАКТЕРИСТИКА МОДУЛЯ Специализированные программные продукты**

### **1.1. Аннотация содержания модуля**

Изучение дисциплин модуля «Специализированные программные продукты» направлено на формирование компетенций в области цифровизации учетной деятельности, развивающих способность пользоваться информационными технологиями в области финансового и налогового учета, аудита, экономического и финансового анализа, а также специализированными программными продуктами для ведения учета и составления отчетности в соответствии с требованиями нормативных документов. В дисциплине «Методика работы с бухгалтерскими программными продуктами» изучаются принципы и методы использования специализированных информационных баз и программных продуктов для ведения учета и составления отчетности. Основной целью дисциплины «Учет в программе «1С Предприятие»» является закрепление знаний, полученных по дисциплинам модуля «Учет и отчетность коммерческих организаций» и развитие практических умений и навыков студентов в области организации и ведения бухгалтерского учета с применением программного продукта «1С Предприятие». В дисциплине «Отчетность в программе «1С Предприятие»» происходит получение практических навыков составления официальной финансовой отчетности в соответствии с требованиями законодательства с помощью программного продукта «1С Предприятие».

### **1.2. Структура и объем модуля**

Таблица 1

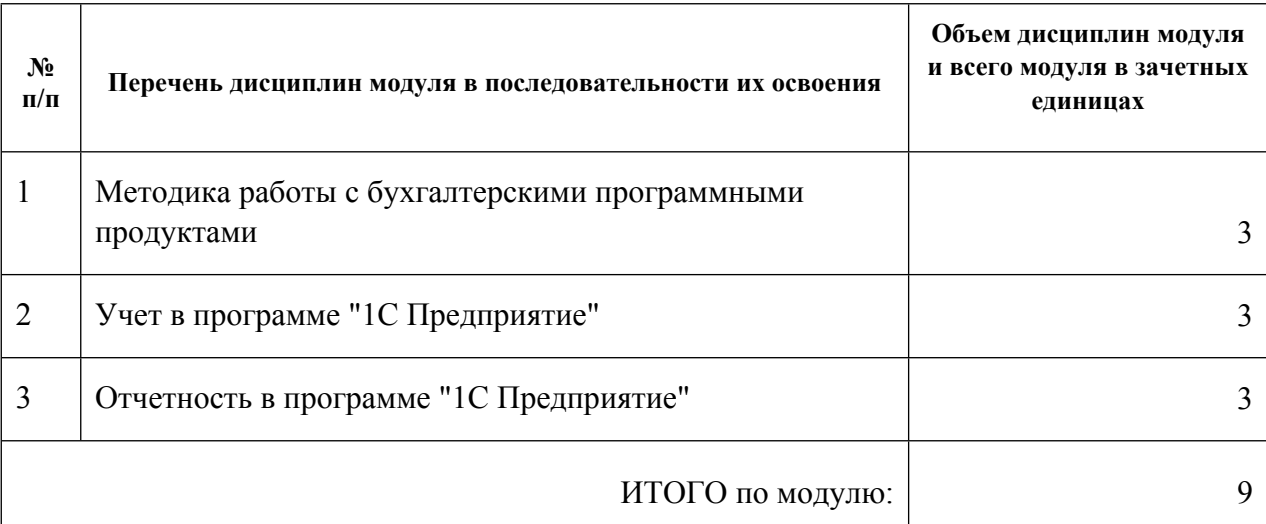

### **1.3.Последовательность освоения модуля в образовательной программе**

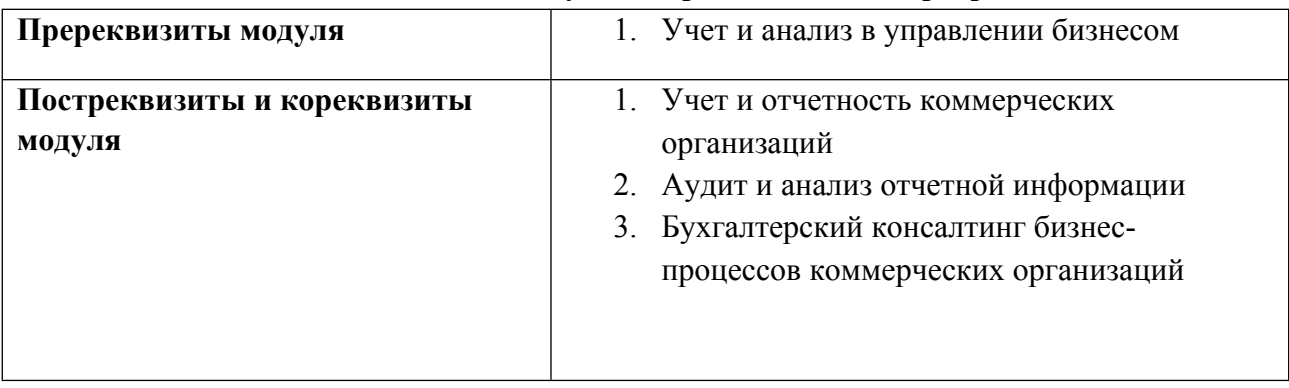

## **1.4. Распределение компетенций по дисциплинам модуля, планируемые результаты обучения (индикаторы) по модулю**

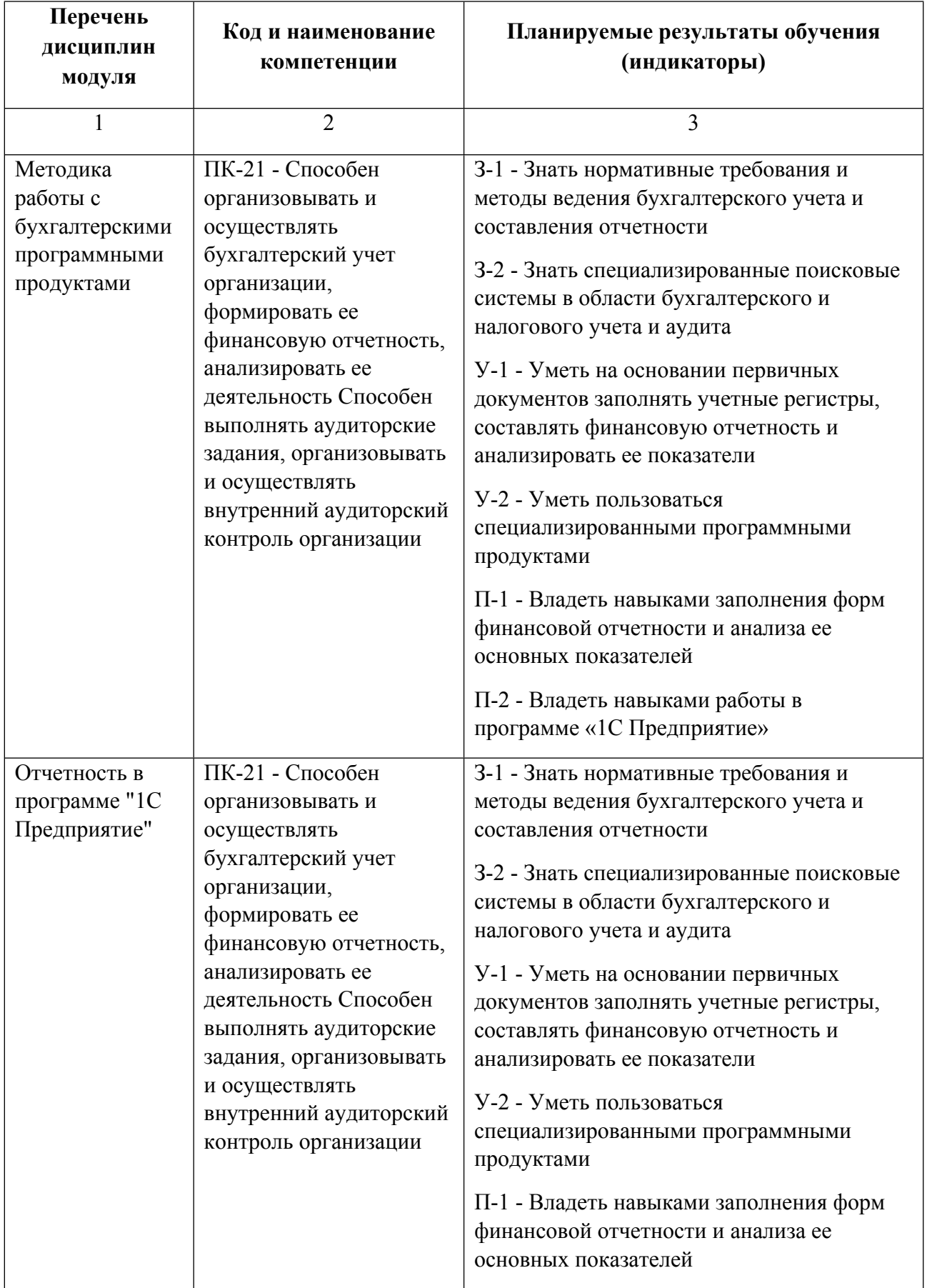

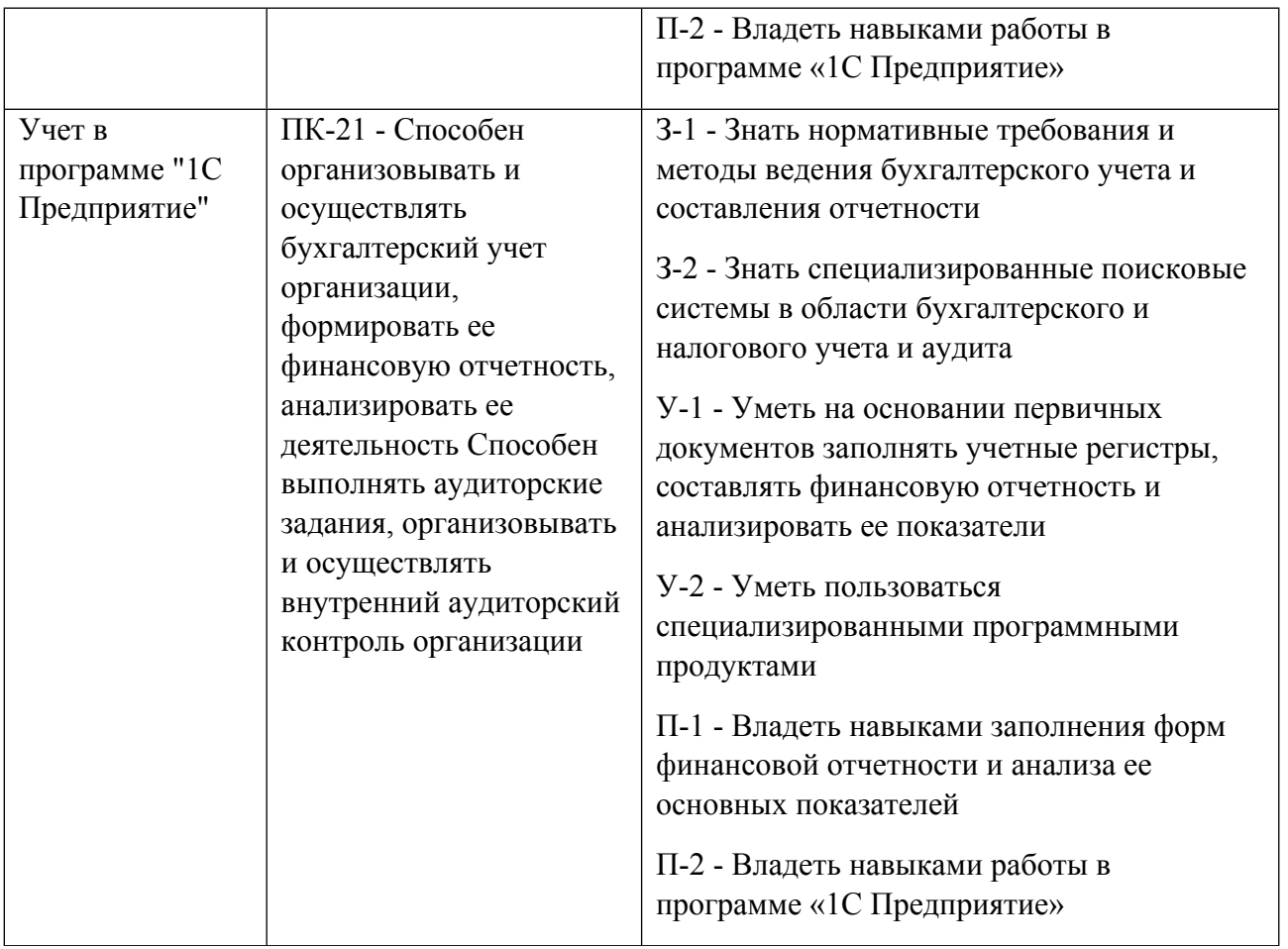

## **1.5. Форма обучения**

Обучение по дисциплинам модуля может осуществляться в очной, очно-заочной и заочной формах.

## **РАБОЧАЯ ПРОГРАММА ДИСЦИПЛИНЫ Методика работы с бухгалтерскими программными продуктами**

Рабочая программа дисциплины составлена авторами:

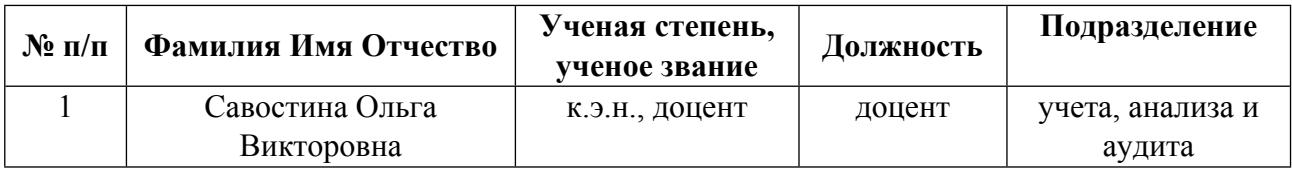

**Рекомендовано учебно-методическим советом института** Институт экономики и управления

Протокол № \_13\_ от \_11.06.2021\_ г.

## 1. СОДЕРЖАНИЕ И ОСОБЕННОСТИ РЕАЛИЗАЦИИ ДИСЦИПЛИНЫ

Авторы:

- Савостина Ольга Викторовна, доцент, учета, анализа и аудита 1.1. Технологии реализации, используемые при изучении дисциплины модуля
- Традиционная (репродуктивная) технология
- Разноуровневое (дифференцированное) обучение
	- о Базовый уровень

\*Базовый I уровень - сохраняет логику самой науки и позволяет получить упрощенное, но верное и полное представление о предмете дисциплины, требует знание системы понятий, умение решать проблемные ситуации. Освоение данного уровня результатов обучения должно обеспечить формирование запланированных компетенций и позволит обучающемуся на минимальном уровне самостоятельности и ответственности выполнять задания;

Продвинутый II уровень - углубляет и обогащает базовый уровень как по содержанию, так и по глубине проработки материала дисциплины. Это происходит за счет включения дополнительной информации. Данный уровень требует умения решать проблемы в рамках курса и смежных курсов посредством самостоятельной постановки цели и выбора программы действий. Освоение данного уровня результатов обучения позволит обучающемуся повысить уровень самостоятельности и ответственности до творческого применения знаний и умений.

### 1.2. Содержание дисциплины

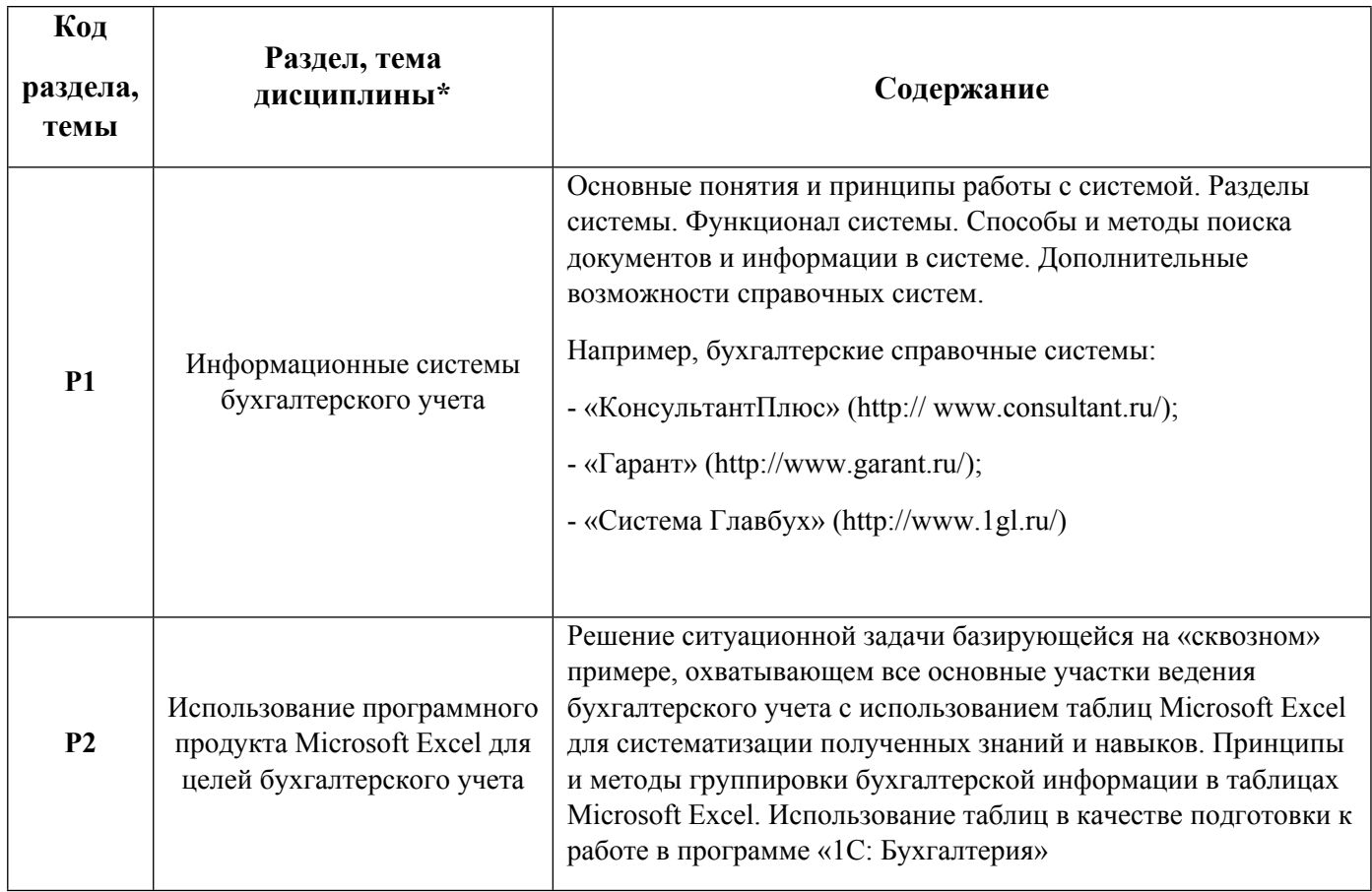

1.3. Направление, виды воспитательной деятельности и используемые технологии

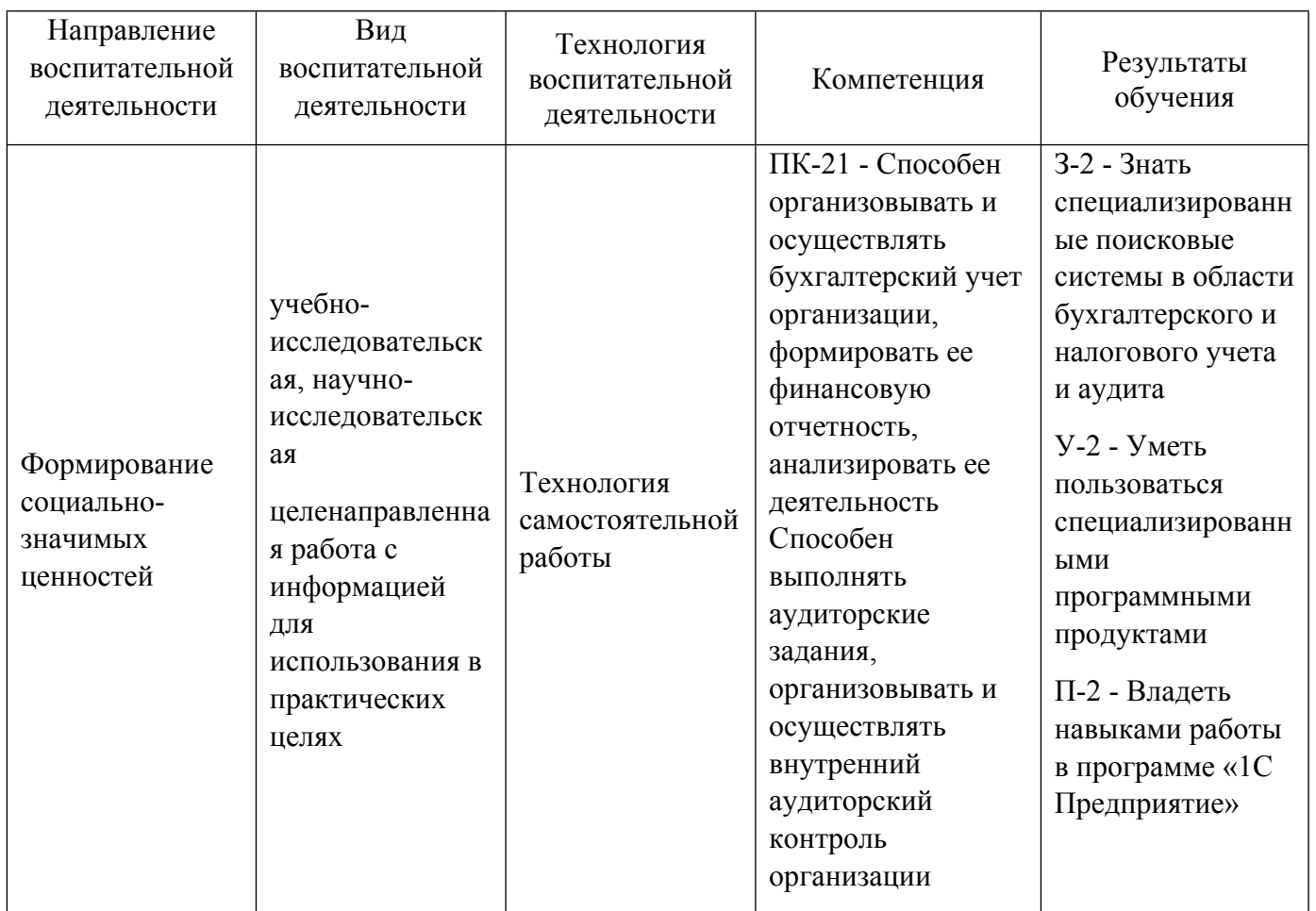

1.4. Программа дисциплины реализуется на государственном языке Российской Федерации .

## **2. УЧЕБНО-МЕТОДИЧЕСКОЕ И ИНФОРМАЦИОННОЕ ОБЕСПЕЧЕНИЕ ДИСЦИПЛИНЫ**

## **Методика работы с бухгалтерскими программными продуктами**

## **Электронные ресурсы (издания)**

1. Керимов, В. Э.; Бухгалтерский учет : учебник.; Дашков и К°, Москва; 2019; https://biblioclub.ru/index.phppage=book&id=496203 (Электронное издание)

2. Бабаев, Ю. А., Бабаев, Ю. А.; Бухгалтерский учет : учебник.; Проспект, Москва; 2018; https://biblioclub.ru/index.phppage=book&id=569884 (Электронное издание)

## **Печатные издания**

1. Илышева, Н. Н.; Бухгалтерский учет : учебное пособие для студентов бакалавриата, обучающихся по направлению подготовки "Экономика", "Менеджмент" по дисциплине "Бухгалтерский учет".; Юрайт, Москва; 2017 (5 экз.)

2. Кондраков, Н. П.; Бухгалтерский учет в схемах и таблицах : [курс бухгалтерского учета в соответствии с действующим законодательством РФ и учебными программами вузов].; Проспект, Москва; 2015 (5 экз.)

### **Профессиональные базы данных, информационно-справочные системы**

- 1. ЭБС «Университетская библиотека онлайн» http://biblioclub.ru
- 2. ООО Научная электронная библиотека eLIBRARY.RU http://elibrary.ru/

### 3. **HDC IPR Books https://www.iprbookshop.ru**

### Материалы для лиц с ОВЗ

Весь контент ЭБС представлен в виде файлов специального формата для воспроизведения синтезатором речи, а также в тестовом виде, пригодном для прочтения с использованием экранной лупы и настройкой контрастности.

### Базы данных, информационно-справочные и поисковые системы

- 1. Справочная система Консультант плюс www.consultant.ru
- 2. Справочная система ГАРАНТ http://base.garant.ru
- 3. Официальный сайт Министерства финансов РФ: http://www.minfin.ru
- 4. Официальный сайт Федеральной налоговой службы РФ: http://www.nalog.ru
- 5. Зональная научная библиотека УрФУ. Режим доступа: http://lib.urfu.ru/
- 6. Образовательные ресурсы УрФУ. Режим доступа: http://www.study.urfu.ru/

## 3. МАТЕРИАЛЬНО-ТЕХНИЧЕСКОЕ ОБЕСПЕЧЕНИЕ ДИСЦИПЛИНЫ

### Методика работы с бухгалтерскими программными продуктами

## Сведения об оснащенности дисциплины специализированным и лабораторным оборудованием и программным обеспечением

### Таблина 3.1

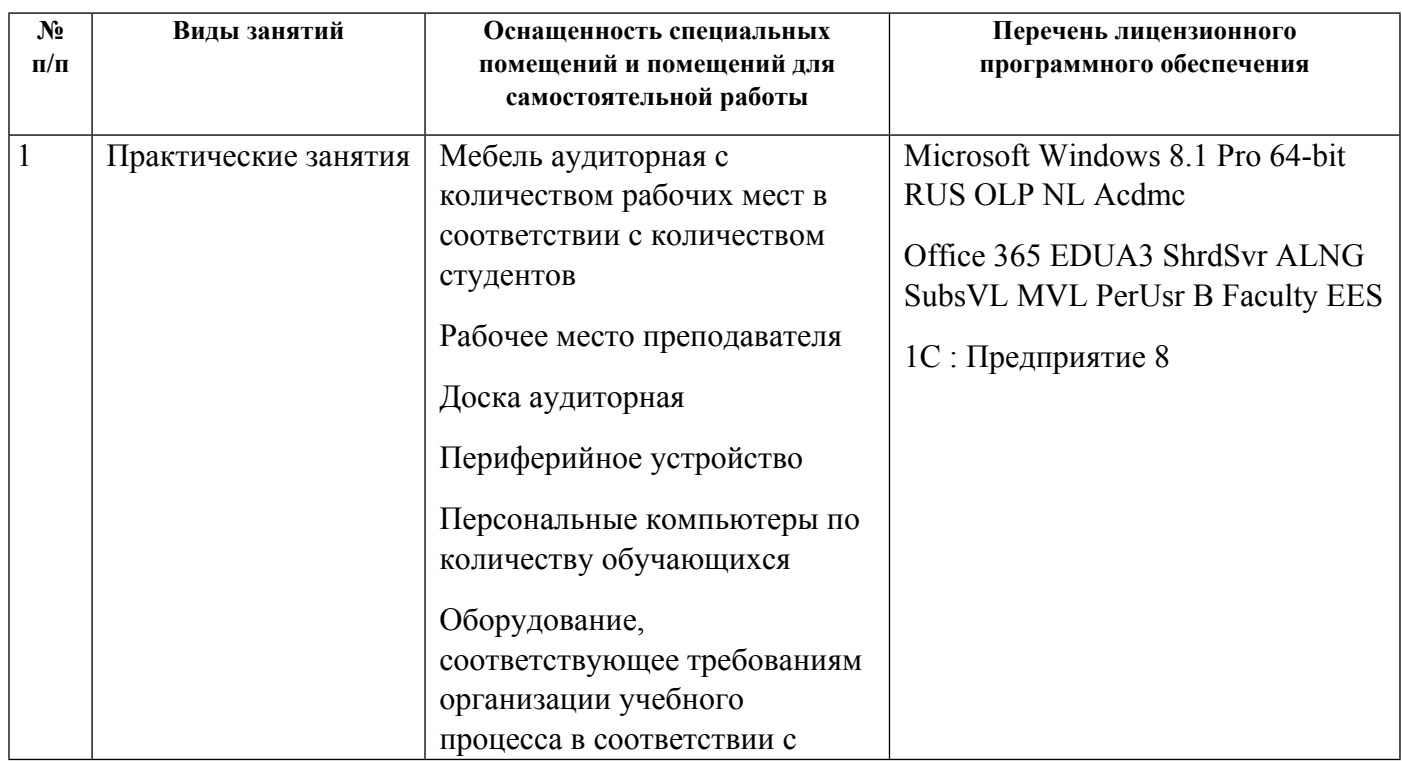

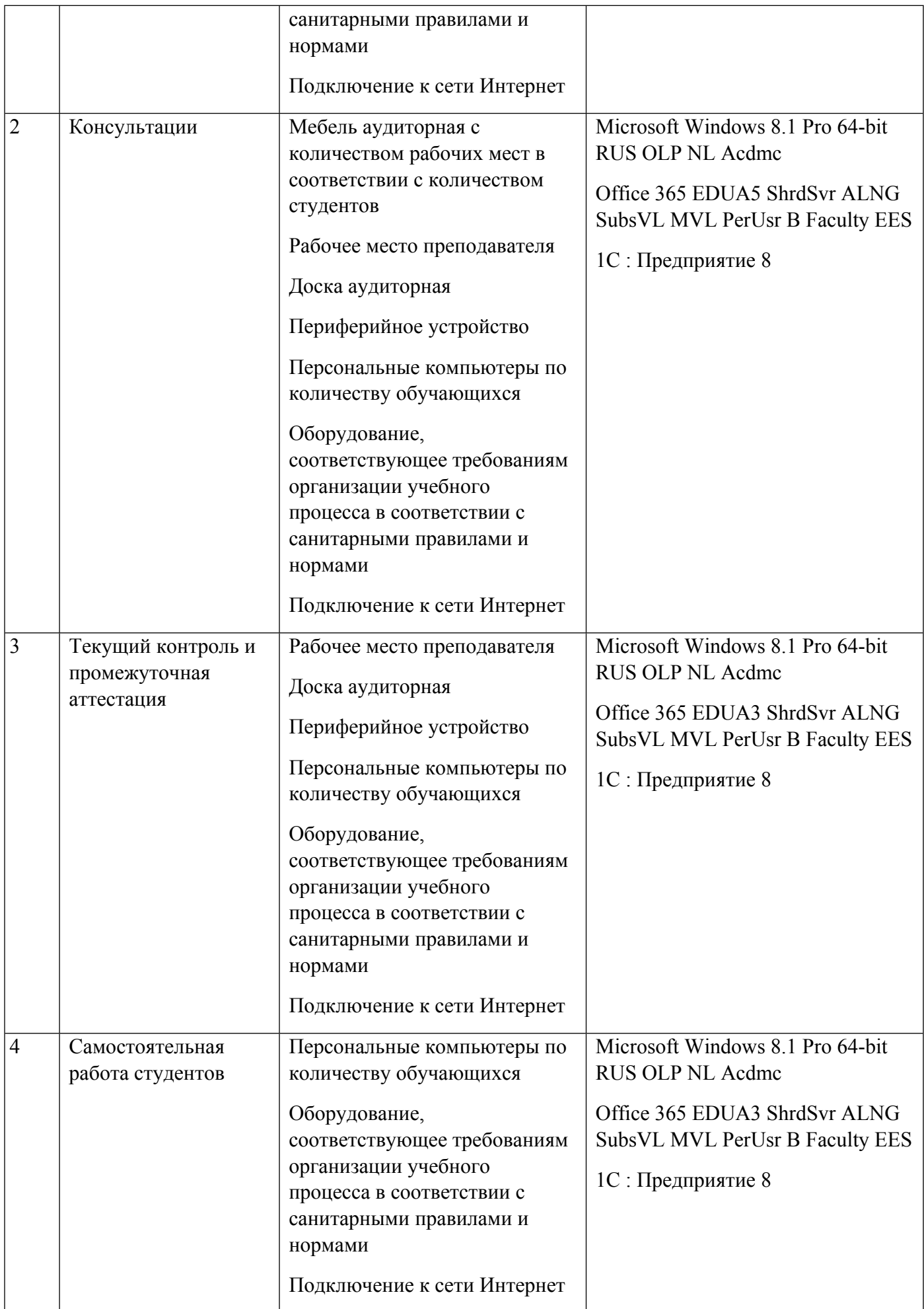

## **РАБОЧАЯ ПРОГРАММА ДИСЦИПЛИНЫ Учет в программе "1С Предприятие"**

Рабочая программа дисциплины составлена авторами:

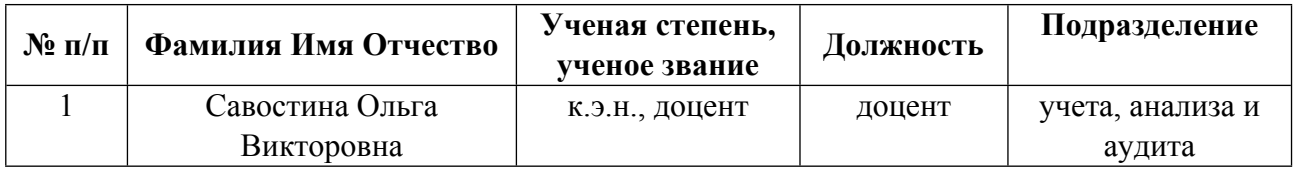

**Рекомендовано учебно-методическим советом института** Институт экономики и управления

Протокол № \_13\_ от \_11.06.2021\_ г.

### 1. СОДЕРЖАНИЕ И ОСОБЕННОСТИ РЕАЛИЗАЦИИ ДИСЦИПЛИНЫ

Авторы:

- Савостина Ольга Викторовна, доцент, учета, анализа и аудита 1.1. Технологии реализации, используемые при изучении дисциплины модуля
- Традиционная (репродуктивная) технология
- Разноуровневое (дифференцированное) обучение
	- о Базовый уровень

\*Базовый I уровень - сохраняет логику самой науки и позволяет получить упрощенное, но верное и полное представление о предмете дисциплины, требует знание системы понятий, умение решать проблемные ситуации. Освоение данного уровня результатов обучения должно обеспечить формирование запланированных компетенций и позволит обучающемуся на минимальном уровне самостоятельности и ответственности выполнять задания;

Продвинутый II уровень – углубляет и обогащает базовый уровень как по содержанию, так и по глубине проработки материала дисциплины. Это происходит за счет включения дополнительной информации. Данный уровень требует умения решать проблемы в рамках курса и смежных курсов посредством самостоятельной постановки цели и выбора программы действий. Освоение данного уровня результатов обучения позволит обучающемуся повысить уровень самостоятельности и ответственности до творческого применения знаний и умений.

## 1.2. Содержание дисциплины

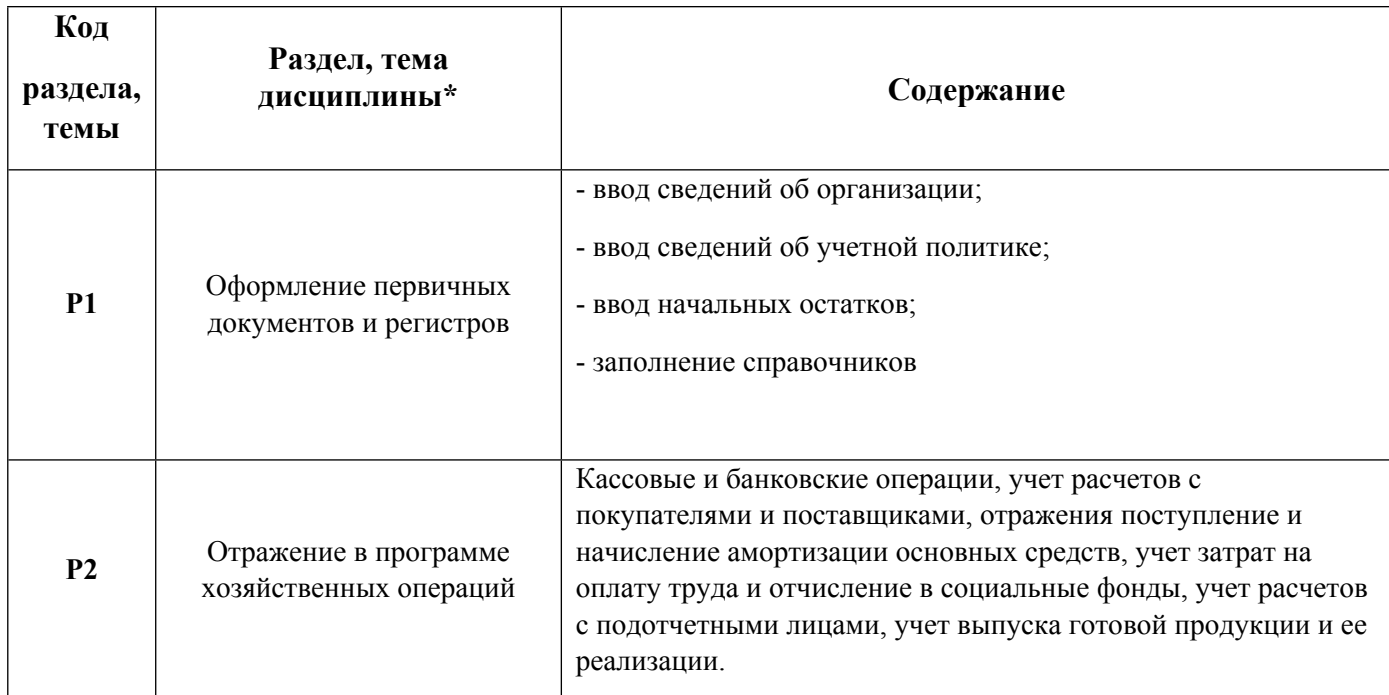

### 1.3. Направление, виды воспитательной деятельности и используемые технологии

Таблица 1.2

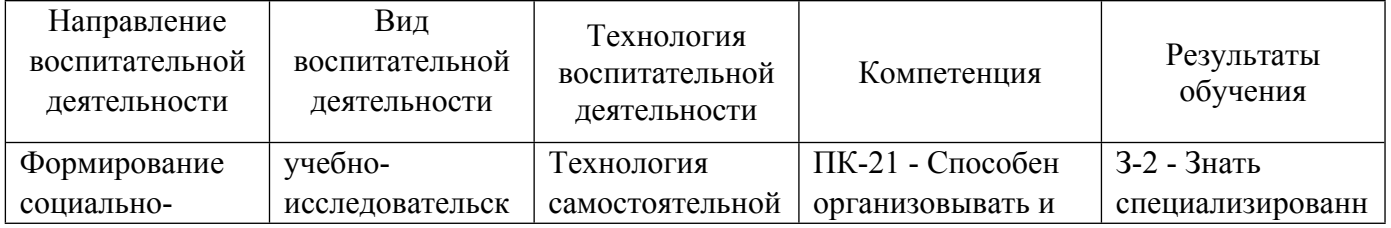

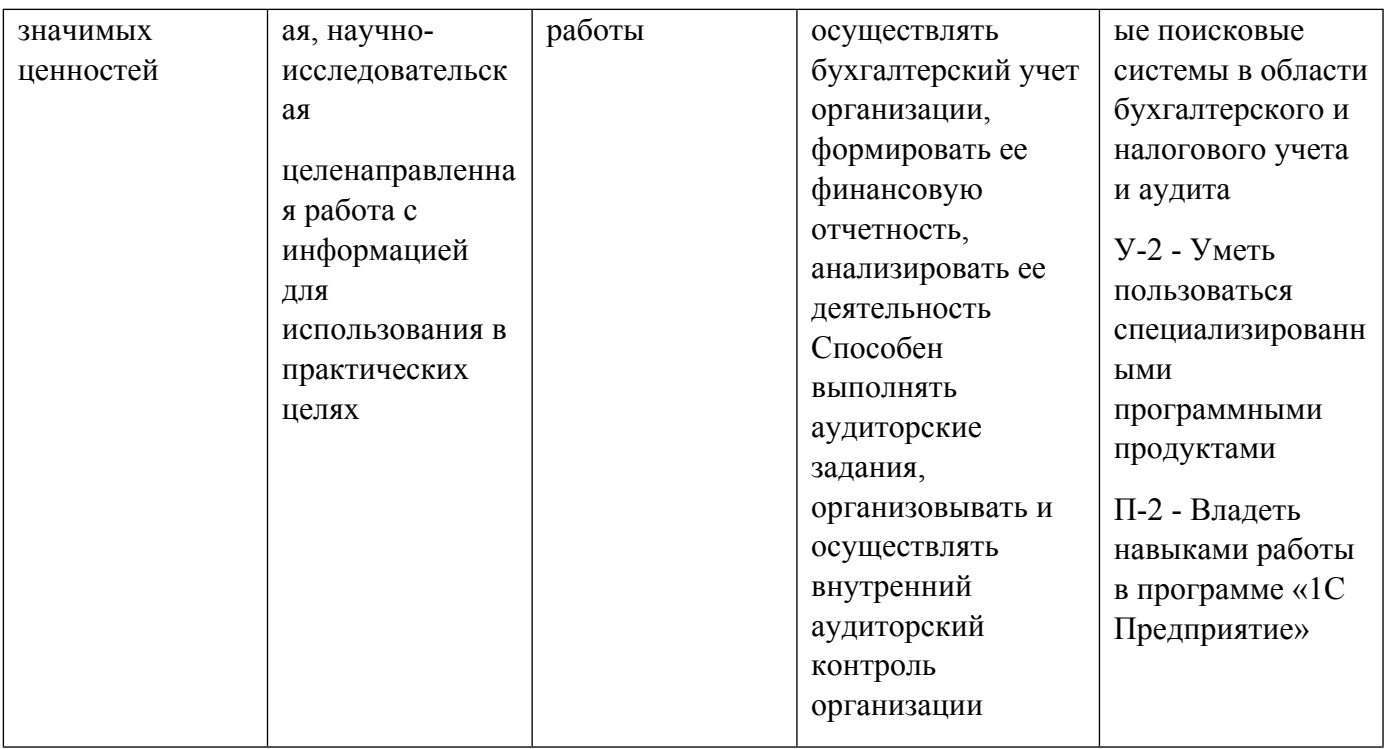

1.4. Программа дисциплины реализуется на государственном языке Российской Федерации .

## **2. УЧЕБНО-МЕТОДИЧЕСКОЕ И ИНФОРМАЦИОННОЕ ОБЕСПЕЧЕНИЕ ДИСЦИПЛИНЫ**

## **Учет в программе "1С Предприятие"**

## **Электронные ресурсы (издания)**

1. Керимов, В. Э.; Бухгалтерский учет : учебник.; Дашков и К°, Москва; 2019; https://biblioclub.ru/index.phppage=book&id=496203 (Электронное издание)

2. Бабаев, Ю. А., Бабаев, Ю. А.; Бухгалтерский учет : учебник.; Проспект, Москва; 2018; https://biblioclub.ru/index.phppage=book&id=569884 (Электронное издание)

### **Печатные издания**

1. Илышева, Н. Н.; Бухгалтерский учет : учебное пособие для студентов бакалавриата, обучающихся по направлению подготовки "Экономика", "Менеджмент" по дисциплине "Бухгалтерский учет".; Юрайт, Москва; 2017 (5 экз.)

2. Кондраков, Н. П.; Бухгалтерский учет в схемах и таблицах : [курс бухгалтерского учета в соответствии с действующим законодательством РФ и учебными программами вузов].; Проспект, Москва; 2015 (5 экз.)

## **Профессиональные базы данных, информационно-справочные системы**

- 1. ЭБС «Университетская библиотека онлайн» http://biblioclub.ru
- 2. ООО Научная электронная библиотека eLIBRARY.RU http://elibrary.ru/
- 3. ЭБС IPR Books https://www.iprbookshop.ru

Весь контент ЭБС представлен в виде файлов специального формата для воспроизведения синтезатором речи, а также в тестовом виде, пригодном для прочтения с использованием экранной лупы и настройкой контрастности.

### Базы данных, информационно-справочные и поисковые системы

- 1. Справочная система Консультант плюс www.consultant.ru
- 2. Справочная система ГАРАНТ http://base.garant.ru
- 3. Официальный сайт Министерства финансов РФ: http://www.minfin.ru
- 4. Официальный сайт Федеральной налоговой службы РФ: http://www.nalog.ru
- 5. Зональная научная библиотека УрФУ. Режим доступа: http://lib.urfu.ru/
- 6. Образовательные ресурсы УрФУ. Режим доступа: http://www.study.urfu.ru/

## 3. МАТЕРИАЛЬНО-ТЕХНИЧЕСКОЕ ОБЕСПЕЧЕНИЕ ДИСЦИПЛИНЫ

## Учет в программе "1С Предприятие"

### Сведения об оснащенности дисциплины специализированным и лабораторным оборудованием и программным обеспечением

### Таблица 3.1

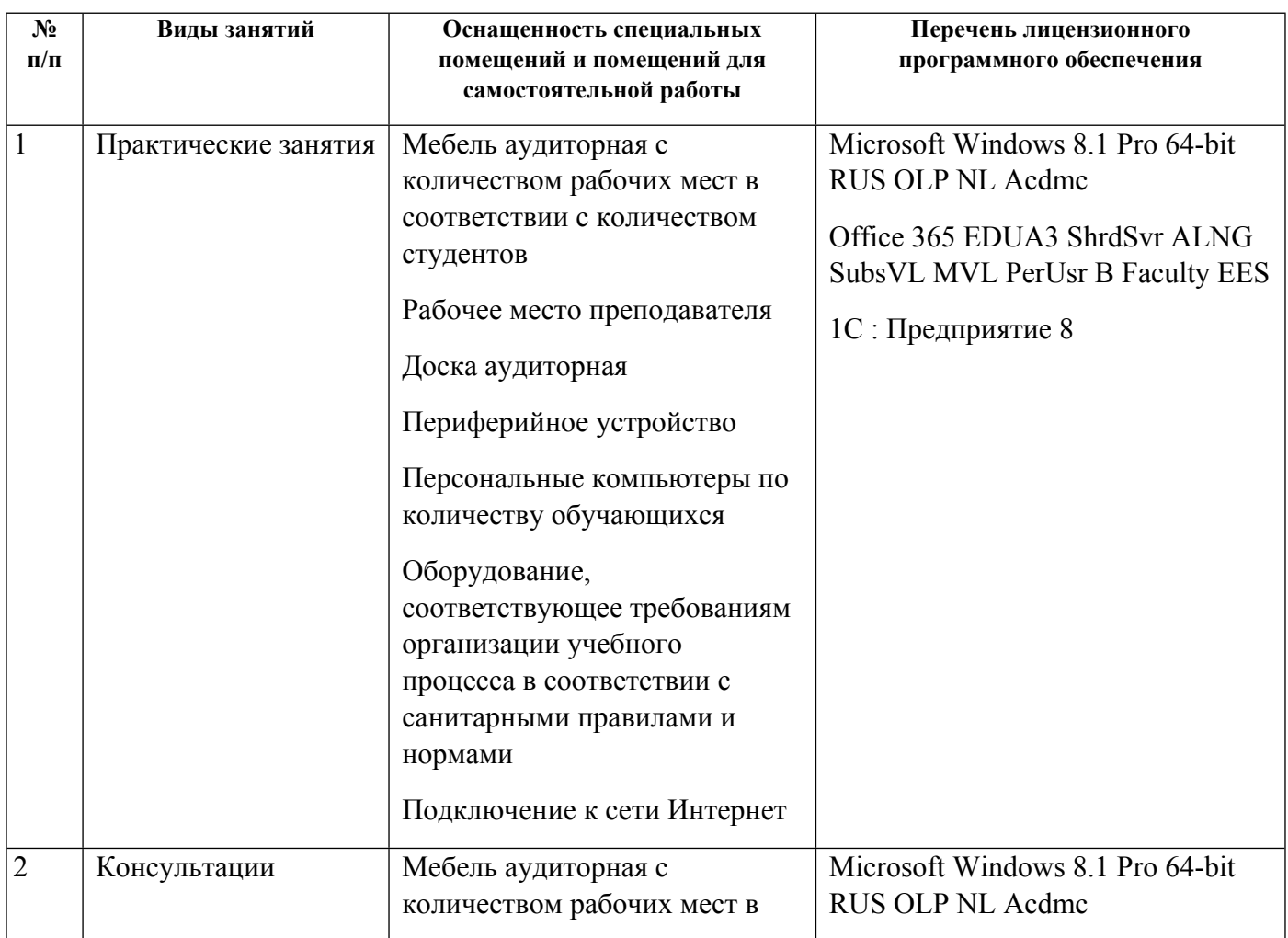

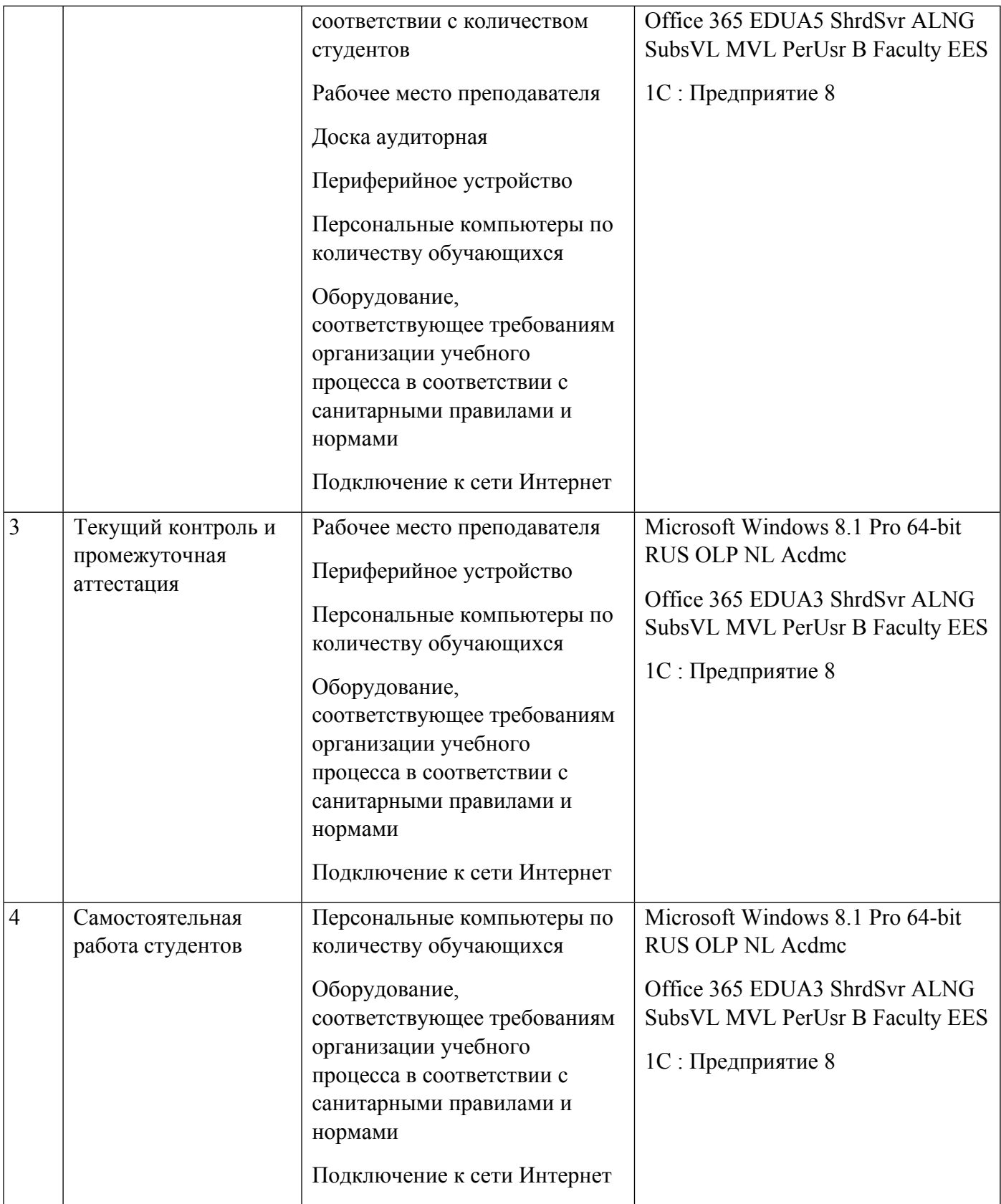

## **РАБОЧАЯ ПРОГРАММА ДИСЦИПЛИНЫ Отчетность в программе "1С Предприятие"**

Рабочая программа дисциплины составлена авторами:

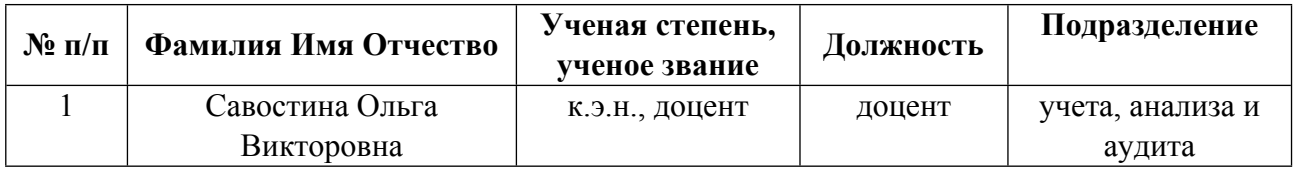

**Рекомендовано учебно-методическим советом института** Институт экономики и управления

Протокол № \_13\_ от \_11.06.2021\_ г.

## **1. СОДЕРЖАНИЕ И ОСОБЕННОСТИ РЕАЛИЗАЦИИ ДИСЦИПЛИНЫ**

**Авторы:** 

- **Савостина Ольга Викторовна, доцент, учета, анализа и аудита 1.1. Технологии реализации, используемые при изучении дисциплины модуля**
- Традиционная (репродуктивная) технология
- Разноуровневое (дифференцированное) обучение
	- o Базовый уровень

*\*Базовый I уровень – сохраняет логику самой науки и позволяет получить упрощенное, но верное и полное представление о предмете дисциплины, требует знание системы понятий, умение решать проблемные ситуации. Освоение данного уровня результатов обучения должно обеспечить формирование запланированных компетенций и позволит обучающемуся на минимальном уровне самостоятельности и ответственности выполнять задания;*

Продвинутый II уровень – углубляет и обогащает базовый уровень как по содержанию, так и по глубине проработки *материала дисциплины. Это происходит за счет включения дополнительной информации. Данный уровень требует умения решать проблемы в рамках курса и смежных курсов посредством самостоятельной постановки цели и выбора программы действий. Освоение данного уровня результатов обучения позволит обучающемуся повысить уровень самостоятельности и ответственности до творческого применения знаний и умений.*

### **1.2. Содержание дисциплины**

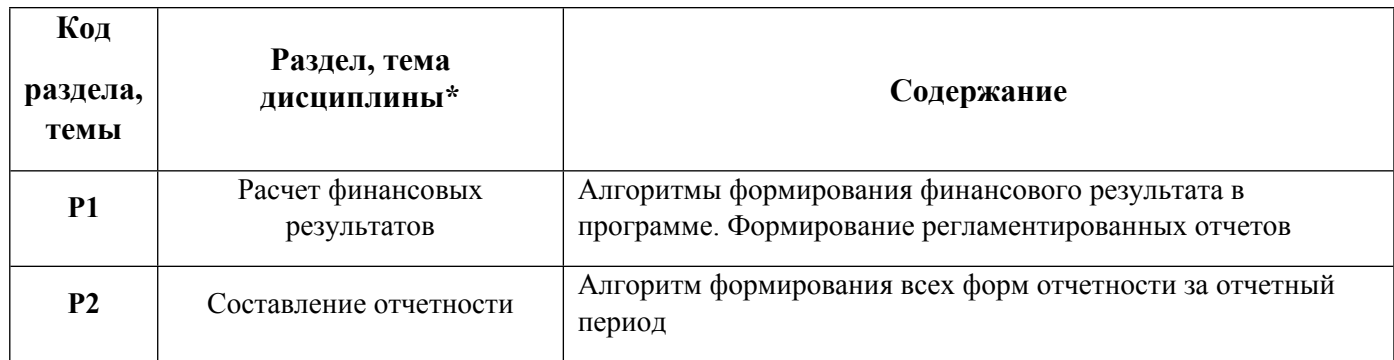

### 1.3. Направление, виды воспитательной деятельности и используемые технологии

Таблица 1.2

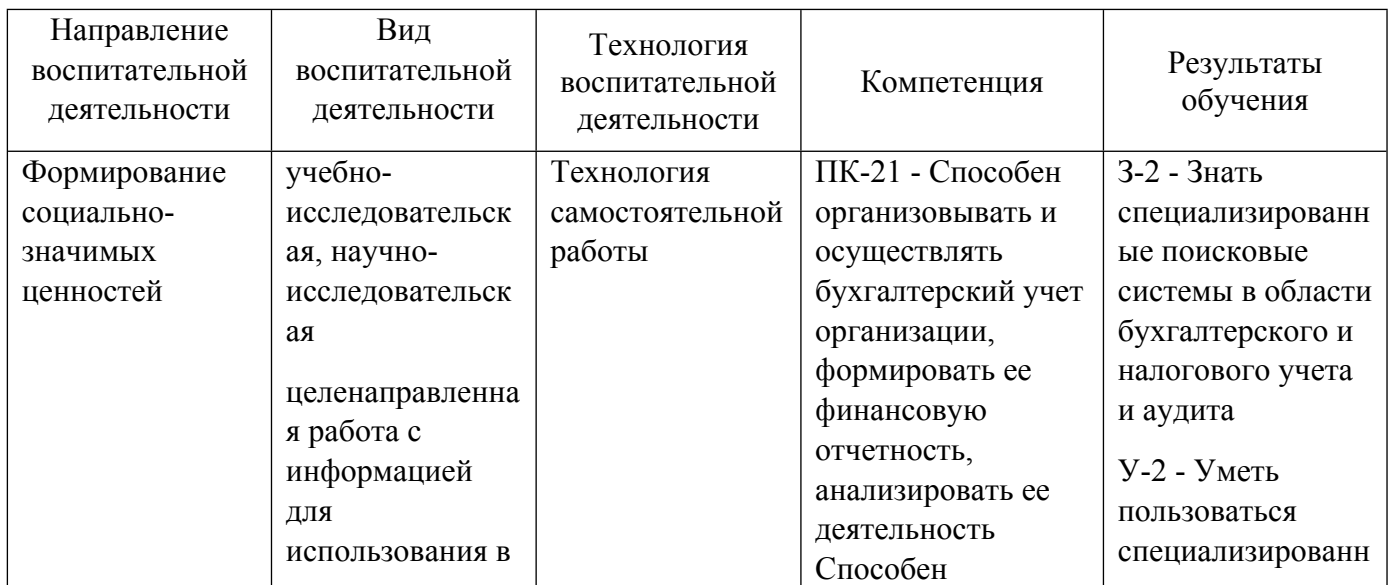

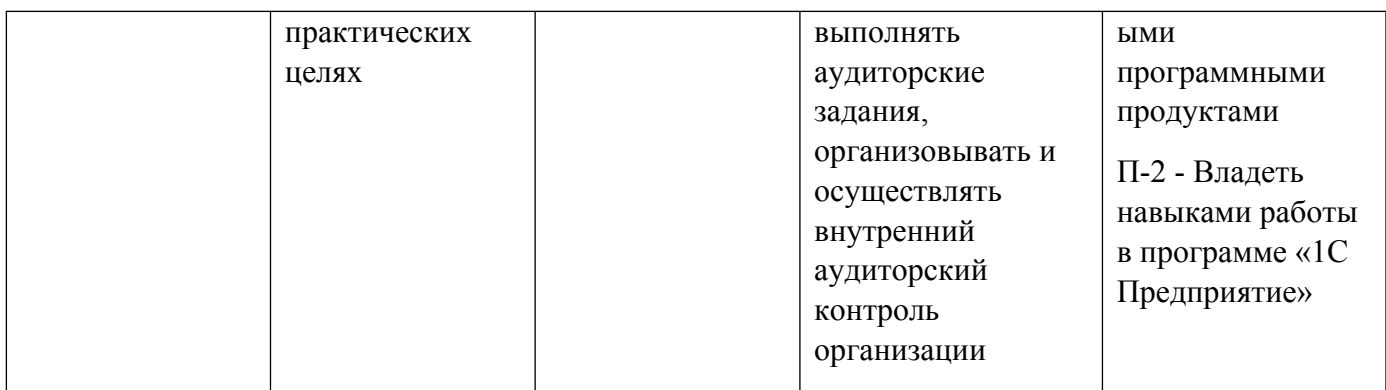

1.4. Программа дисциплины реализуется на государственном языке Российской Федерации .

## **2. УЧЕБНО-МЕТОДИЧЕСКОЕ И ИНФОРМАЦИОННОЕ ОБЕСПЕЧЕНИЕ ДИСЦИПЛИНЫ**

## **Отчетность в программе "1С Предприятие"**

## **Электронные ресурсы (издания)**

1. Керимов, В. Э.; Бухгалтерский учет : учебник.; Дашков и К°, Москва; 2019; https://biblioclub.ru/index.phppage=book&id=496203 (Электронное издание)

2. Бабаев, Ю. А., Бабаев, Ю. А.; Бухгалтерский учет : учебник.; Проспект, Москва; 2018; https://biblioclub.ru/index.phppage=book&id=569884 (Электронное издание)

## **Печатные издания**

1. Илышева, Н. Н.; Бухгалтерский учет : учебное пособие для студентов бакалавриата, обучающихся по направлению подготовки "Экономика", "Менеджмент" по дисциплине "Бухгалтерский учет".; Юрайт, Москва; 2017 (5 экз.)

2. Кондраков, Н. П.; Бухгалтерский учет в схемах и таблицах : [курс бухгалтерского учета в соответствии с действующим законодательством РФ и учебными программами вузов].; Проспект, Москва; 2015 (5 экз.)

## **Профессиональные базы данных, информационно-справочные системы**

- 1. ЭБС «Университетская библиотека онлайн» http://biblioclub.ru
- 2. ООО Научная электронная библиотека eLIBRARY.RU http://elibrary.ru/
- 3. ЭБС IPR Books https://www.iprbookshop.ru

### **Материалы для лиц с ОВЗ**

Весь контент ЭБС представлен в виде файлов специального формата для воспроизведения синтезатором речи, а также в тестовом виде, пригодном для прочтения с использованием экранной лупы и настройкой контрастности.

Весь контент ЭБС представлен в виде файлов специального формата для воспроизведения синтезатором речи, а также в тестовом виде, пригодном для прочтения с использованием экранной лупы и настройкой контрастности.

### **Базы данных, информационно-справочные и поисковые системы**

1. Справочная система Консультант плюс - www.consultant.ru

- 2. Справочная система ГАРАНТ http://base.garant.ru
- 3. Официальный сайт Министерства финансов РФ: http://www.minfin.ru
- 4. Официальный сайт Федеральной налоговой службы РФ: http://www.nalog.ru
- 5. Зональная научная библиотека УрФУ. Режим доступа: http://lib.urfu.ru/
- 6. Образовательные ресурсы УрФУ. Режим доступа: http://www.study.urfu.ru/

### **3. МАТЕРИАЛЬНО-ТЕХНИЧЕСКОЕ ОБЕСПЕЧЕНИЕ ДИСЦИПЛИНЫ**

### **Отчетность в программе "1С Предприятие"**

### **Сведения об оснащенности дисциплины специализированным и лабораторным оборудованием и программным обеспечением**

Таблица 3.1

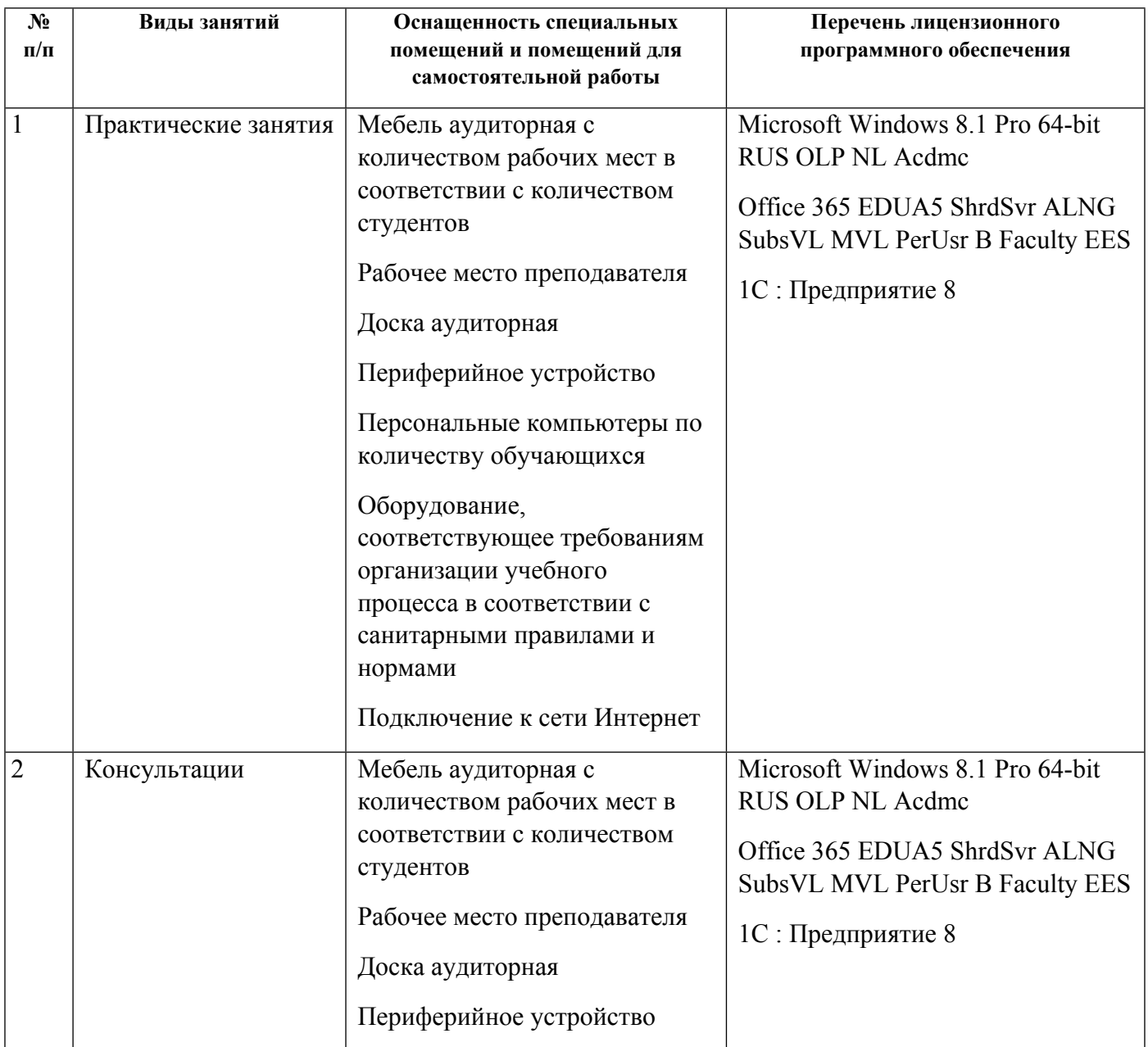

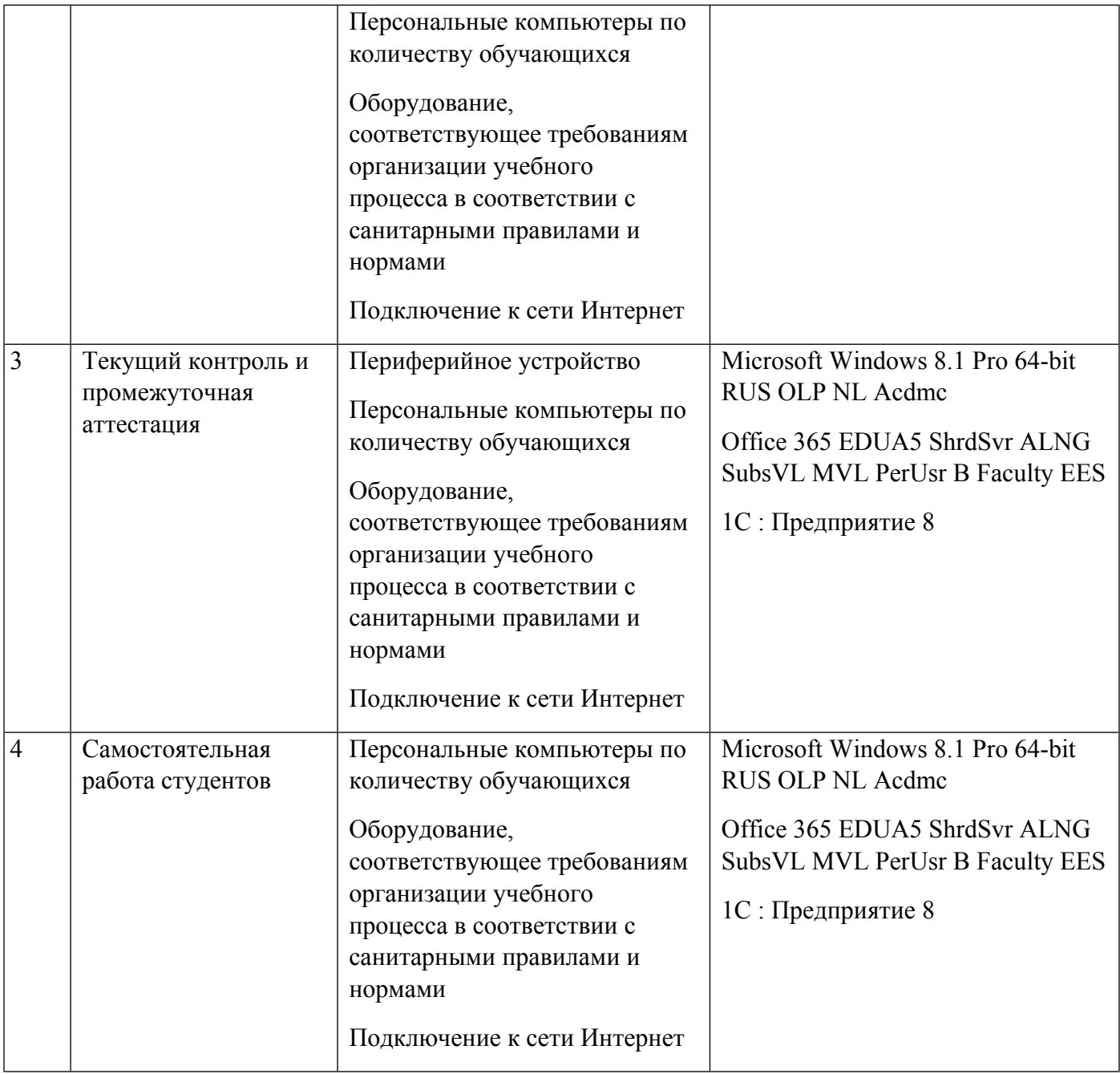